Teknoloji: İnsanın yaşamını kolaylaştırmak amacıyla geliştirdiği araç gereçlerle bunlara ilişkin bilgilerin tümü.

Bilisim: Bilginin bilgi ve iletisim teknolojilerini kullanarak üretilmesi, saklanması, iletilmesi ve ihtiyaca uygun olarak biçimlendirilmesi ile ilgilenilen bir çalışma alanıdır.

Bilgi ve İletisim Teknolojileri (BİT): Bilginin toplanması, işlenmesi, saklanması ve iletilmesini sağlayan her türlü teknolojiye denir

DONANIM: Bir bilgisayar sistemini olusturan ve fiziksel olarak dokunulabilenaraçların tümüne donanım denir.

İç Donanım Birimleri: Bir bilgisayarın içerisinde yer alan ve anakartadoğrudan ya da kabloyla bağlı olan donanım birimlerine iç donanım birimleriadı verilir.

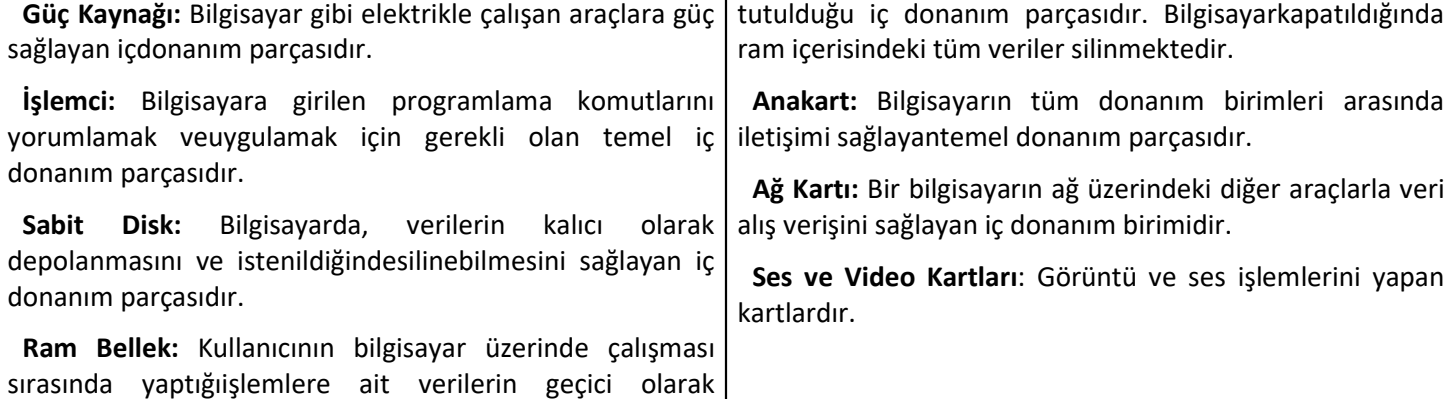

Dış Donanım Birimleri: Bilgisayara kablolu ya da kablosuz olarakdışarıdan bağlı olan giriş/çıkış ve depolama araçlarının tamamına dış donanımbirimleri denir.Fare. Ekran, Klavye vs.

Bilgisayarlara veri girişi yapmak için kullanılan parçalara giriş birimleri(Klavye, Fare, Tarayıcı vs), veri çıkışı yaptığımız parçalara ise çıkış birimleri( Ekran, Yazıcı vs.) denmektedir.Kasa ve içerisindeki parçalar ise işlem birimleridir.

Klavye: F Klavye Türkçe yazımı için, Q klavye ise İngilizce yazımı için uygundur.

### Klavyedeki Özel Görevli Bazı Tuşlar:

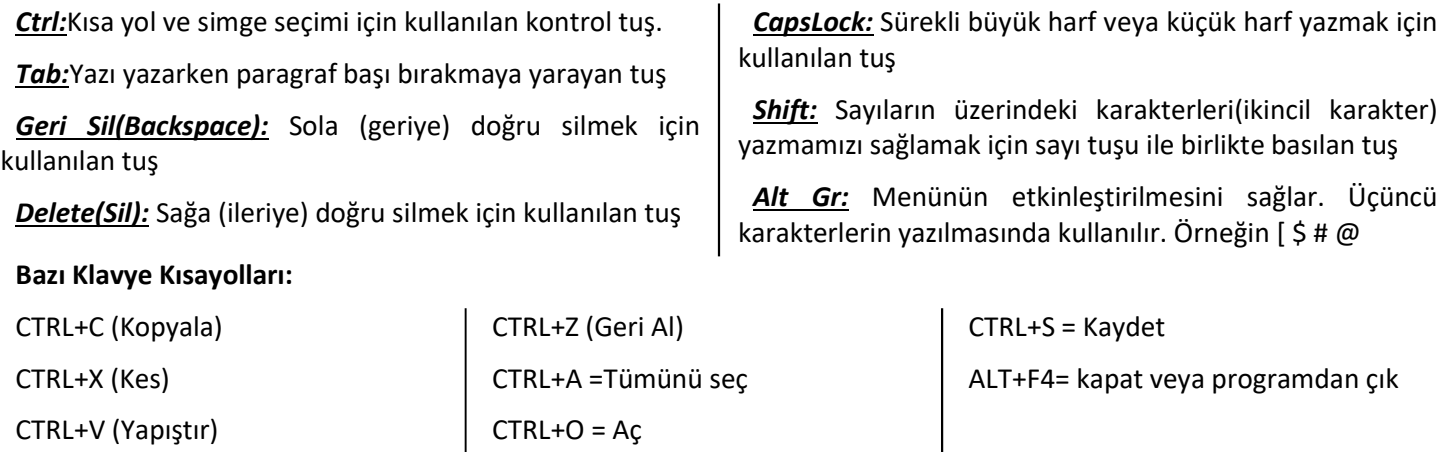

YAZILIM: Bilgisayar donanımının istenilen amaçlar doğrultusunda çalıştırılmasıyla kullanıcının bilgisayarda istediği işlemleri yapabilmesini sağlayan programlardır. Uygulama Yazılımları' ve 'İşletim Sistemleri' olarak ikiye ayrılır.

İşletim Sistemi Yazılımları: Bilgisayara ait tüm donanım ve yazılımkaynaklarını kullanarak bilgisayarın yönetimini sağlayan bilgisayar vekullanıcı arasındaki arayüz yazılımlarıdır. Örnek: Windows, Pardus, Linux, Android,IOS

Ergonomi: Fiziksel çevrenin, insanın kullandığı bir makine ya da araç için en uygun hâle getirilmesidir

### Bilgisayar Kullanırken Dikkat Etmemiz Gereken Sağlık ve Güvenlik Önlemleri

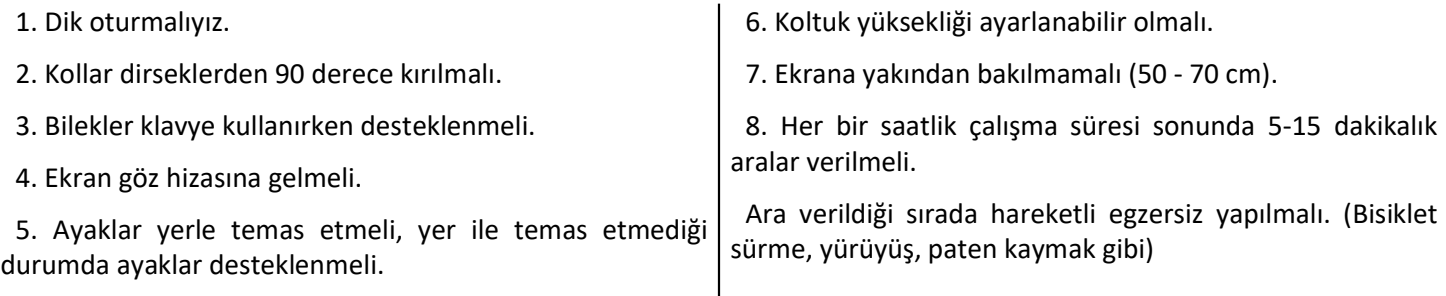

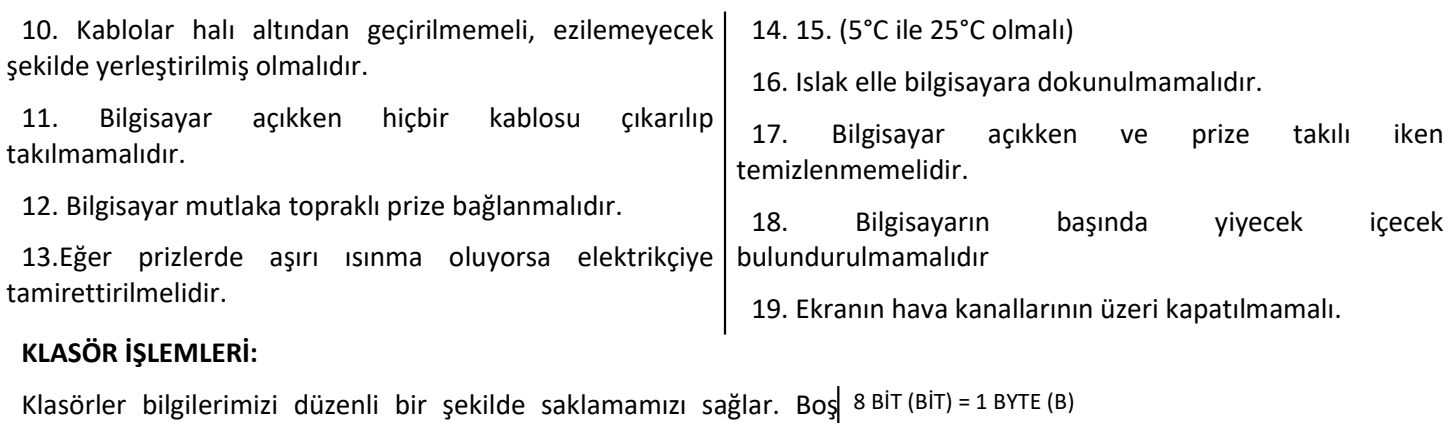

klasörler bilgisayarda yer kaplamaz. İç içe istediğimiz kadar klasör oluşturabiliriz. Bilgisayarda yönetim ekranlarında (bilgisayarım ana dizini, denetim masası vb.) klasör oluşturamayız. Bilgisayardaki dosyaların da büyüklüğünü belirtmek için kullanılan ölçü birimleri vardır. Bunlara bilgisayar hafıza birimleri denir. 1024 BYTE (B) = 1 KİLOBYTE (KB) 1024 KİLOBYTE (KB) = 1 MEGABYTE (MB) 1024 MEGABYTE (MB) = 1 GİGABYTE (GB) 1024 GİGABYTE (GB) = 1 TERABYTE (TB)

Dosya uzantısı: kullanılan dosyaları birbirinden ayırmak ve hangi programla çalışacağını veya hangi işletim sistemi ile çalıştığını gösteren takılardır. Bilgisayar bir dosyayı açmadan önce dosya uzantısına bakar ve resim ise resim programı ile, yazı ise kelime islemci ile açar. Dosyaya isim verirken bu karakterleri kullanamayız.( | /<:" > ? \\*)

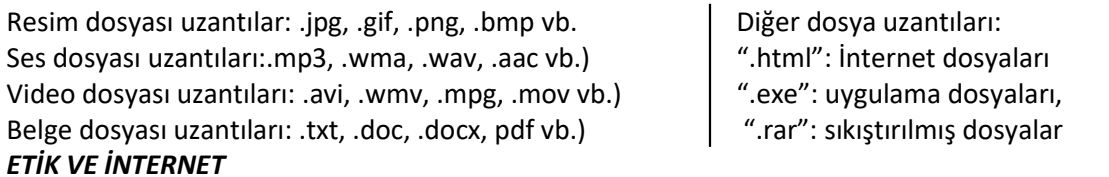

Etik: doğru ile yanlışı, haklı ile haksızı, iyi ile kötüyü, adil ile adilolmayanı ayırt etmek, bunun sonucunda da doğru, haklı, iyi ve adilolduğuna inandığımız şeyleri yapmaktır.

İnternet Etiği: İnternet üzerinde iletişimde bulunurken doğru ve ahlakiolan davranışlarla, yanlış ve ahlaki olmayan davranışları belirleyenkurallar bütünüdür. İnternet etiği, gerçek hayatta insanlara gösterdiğinizsaygı ve nezaketin İnternet ortamında da gösterilmesidir. İnternet Etiğine Aykırı bazı durumlar:

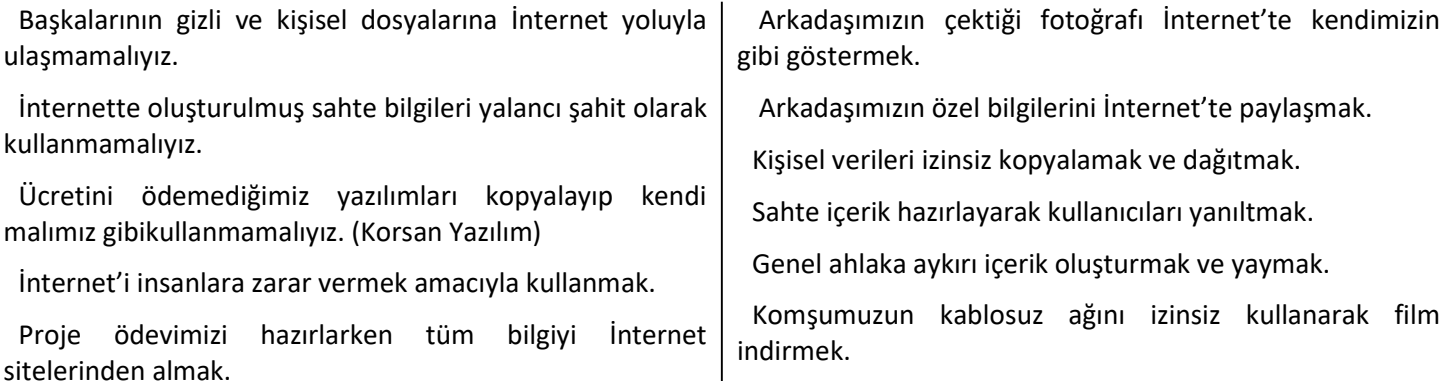

 $\mathbf{I}$ Dijital Ayak İzi:İnternet'i kullanırken geride bıraktığınız tüm izleri belirtir. Bu, form kaydı, e-postalar ve ekler, videolar veya dijital görüntüler yüklerken ve bilgi aktarımında diğer herhangi bir biçimde çevrimiçi olarak iletilen bilgilerdir.

Dijital Vatandaşlık: teknolojiyi kullanırken etik ve uygun davranışlarda bulunma ve bu konuda bilgilenmeyi içermektedir. Dijital(Siber) zorba olmamak için, uzak durmamız gereken davranışları hiç unutmayalım:

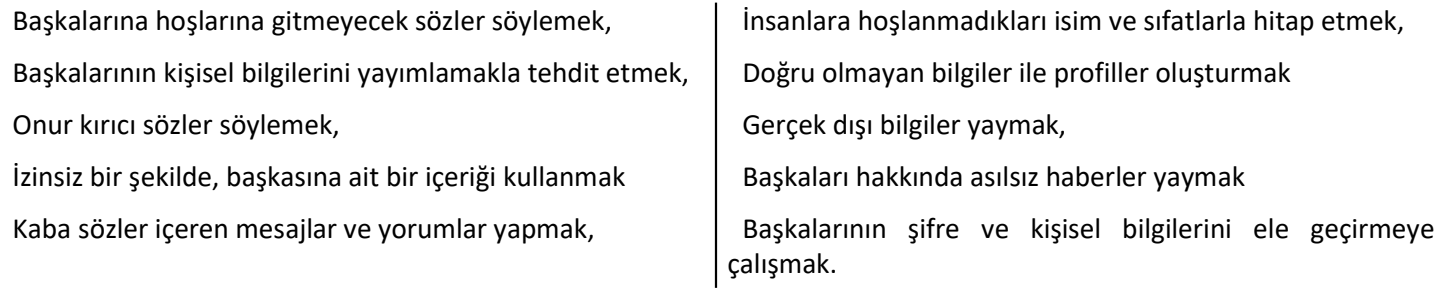

E-devlet: vatandaşlara devlet tarafından verilen hizmetlerin elektronik ortamda sunulması demektir. E-devletin avantajları:

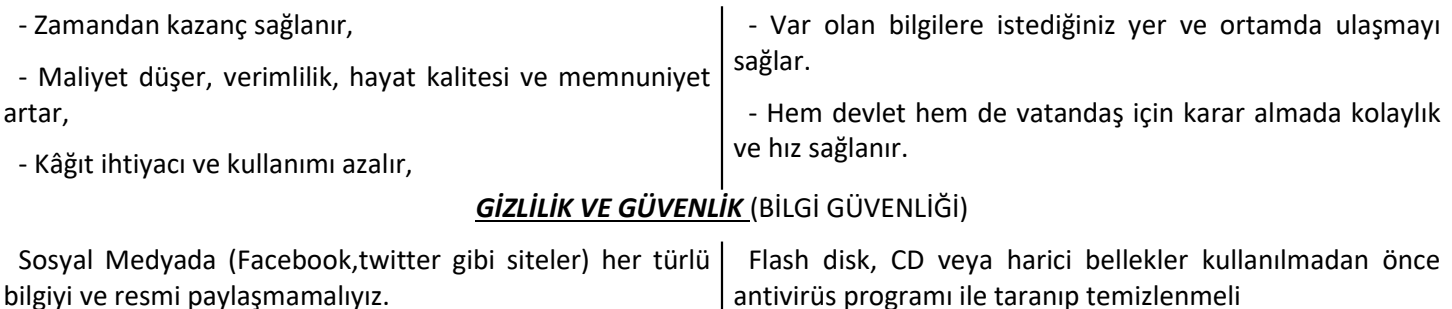

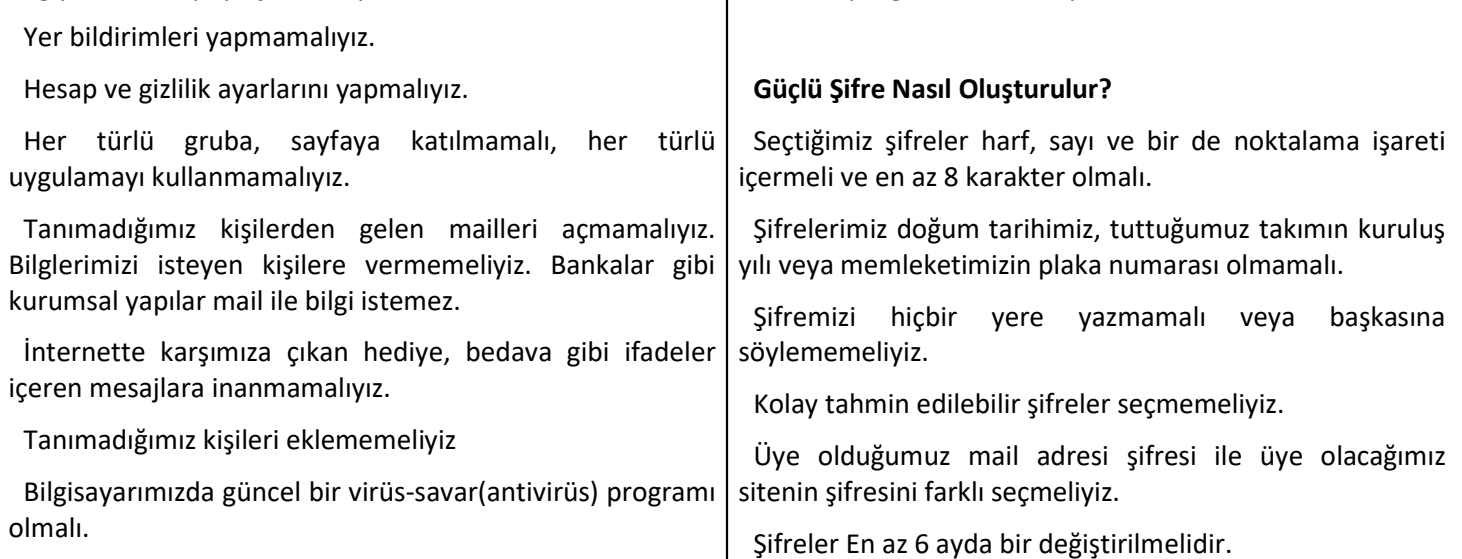

Bilgisayar Virüsleri: Bilgisayarımızın işleyişini bozmak, bilgilerimizi çalmak ya da silmek gibi amaçlarla insanlar tarafından yapılmış, gözlegörülemeyen ve sadece anti-virüs programlarınca yakalanabilen küçük zararlı yazılımlardır.

Anti-virüs: virüslere karşı yazılmış, temizleme, kurtarma işlevlerini yerine getiren koruyucu programlara verilen genel isimdir. Örnekantivirüs Programları: Avast, Eset Nod32, Kaspersky

### BİLGİSAYAR AĞLARI:

İki ya da daha fazla bilgisayarın bilgi paylaşımı veya iletişimi için bağlanmasıyla oluşan yapıya "Bilgisayar Ağı" denir. Bilgisayar ağları sayesinde dosya paylaşımı,donanım paylaşımı,uygulama paylaşımı yapabilir ve iletişim kurabiliriz

Yerel Alan Ağı: Birbirine yakın mesafedeki; aynı binada veya aynı oda içerisinde bulunan bilgisayarların bağlanmasıyla oluşturulan ağlardır.

Metropol Alan Ağı: Bir şehir ya da geniş bir mekânda bulunan Yerel Alan Ağlarının birbirine bağlanmasıyla oluşan ağ türüdür.

Geniş Alan Ağı: Birbirine çok uzak mesafedeki bilgisayar veya ağların bağlanmasıyla oluşan ağ türüdür.

### İNTERNETTE ARAMA YAPMA

İnternet Dünyadaki tüm bilgisayarları birbirine bağlayan, elektronik bir iletişim ağıdır. Tüm web sitelerinin adresleri, 'www.' İle başlar. Bu ağa kısaca 'web' de deriz.

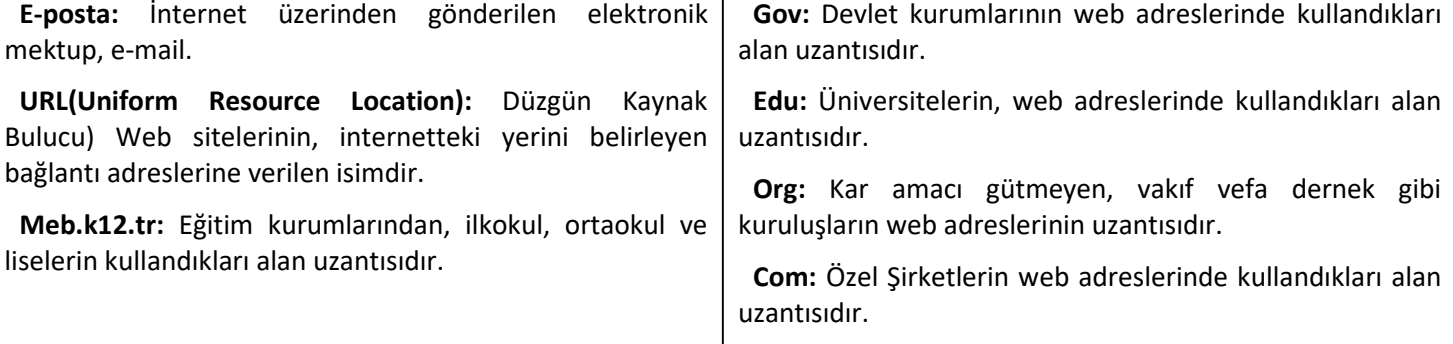

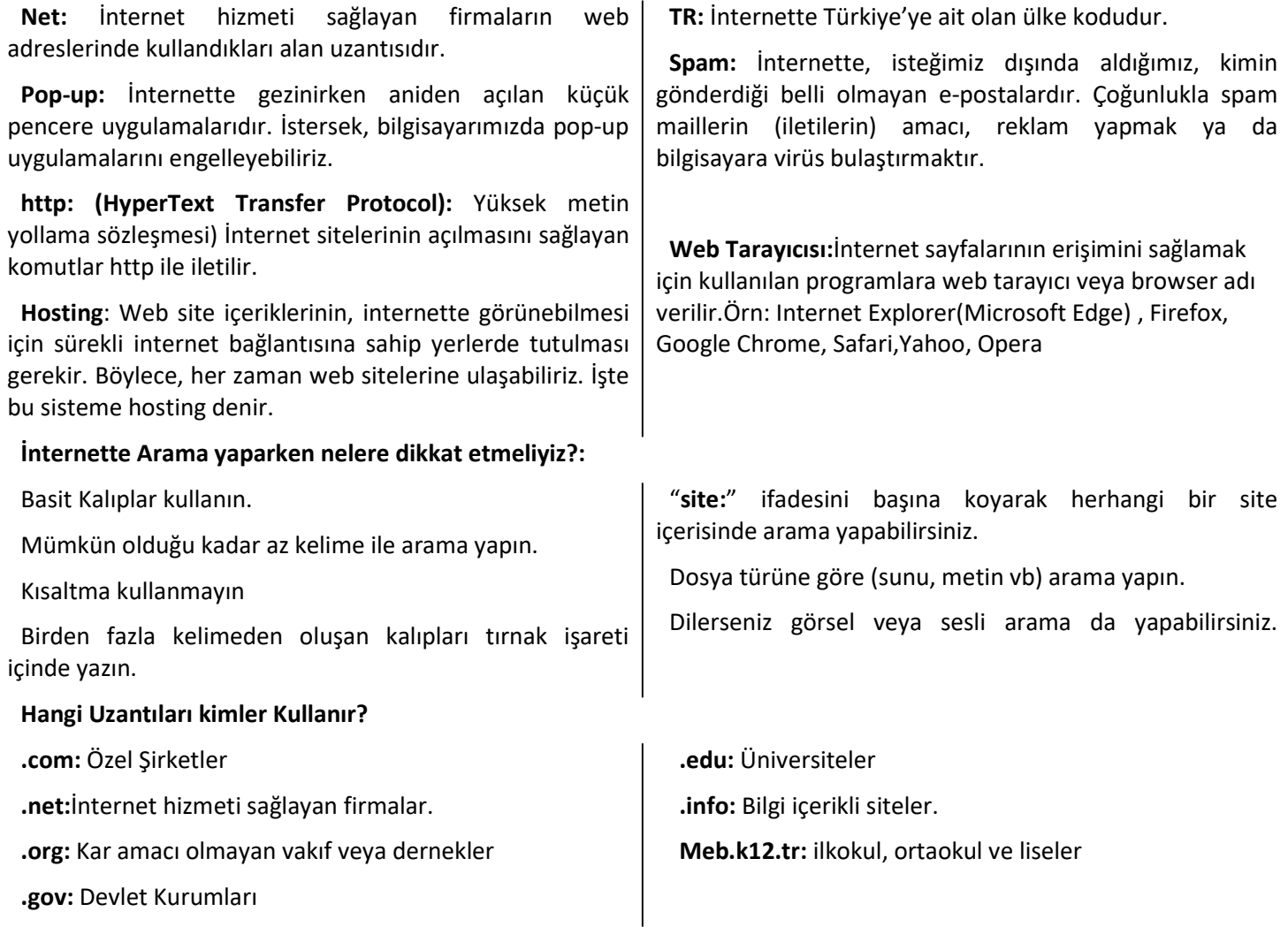

## İLETİŞİM ARAÇLARI

İletişim: Kişiler arasında duygu, düşünce, bilgi ve haberlerin akla gelebilecek her türlü biçim ve yolla kişiden kişiye karşılıklı olarak aktarılması.İletişim Araçları:Bilgiye ulaşılmasını ve bilginin oluşturulmasını sağlayan her türlü görsel, işitsel, basılı ve yazılı araçlardır.

Görüntülü İletişimArç: Televizyon, dergi, bilgisayar, gazete, kitaplar, resimler vs. Yazılı İletişimArç.:Gazete, dergi, kitap, poster, broşür vs.Sesli iletişimArç: Telefon, MP3 çalar, ses kayıt cihazı, radyo, cd-kasetçalar vs.

## Sanal Ortamda iletişimin olumlu ve olumsuz yönleri:

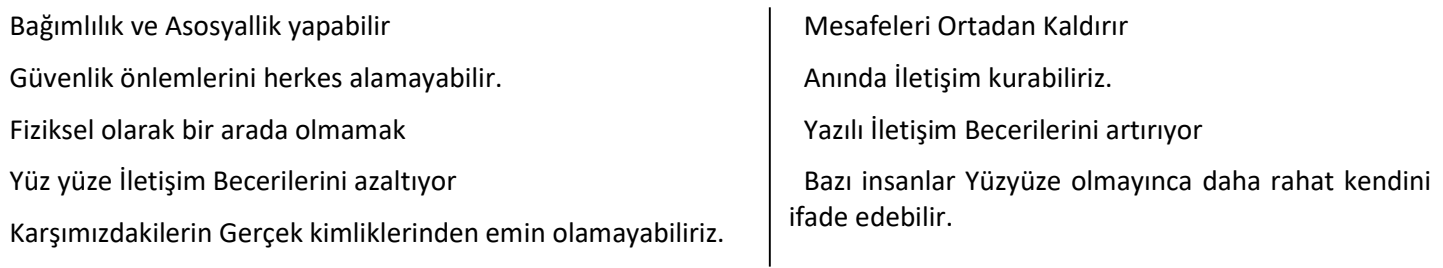

## GÖRSEL İŞLEME PROGRAMLARI

Görsel: Fotoğraf, resim ve çizimlere genel olarak görsel denir.

Fotoğraf: Dijital olan veya dijital olmayan makinelerle çektiğimiz görüntülere fotoğraf denir.

Çizim: Fırça, kalem, boya veya bilgisayar ile yapılan çizimlere resim ya da çizim denir.

Bitmap: Bitmap resimler piksel adı verilen noktalardan oluşmaktadır. Bu nedenden dolayı bitmap resimler büyütüldüklerinde bozulma yaşanır.

Vektör: Kare, üçgen, dikdörtgen gibi eğri ve çizgileri kullanarak ortaya çıkarılan resimlerdir. Bu tür çizimler, resim büyütüldüğünde herhangi bir bozulmaya uğramazlar.

Piksel, dijital bir ortamda gösterilecek görüntünün en ufak birimine verilen bir isimdir.

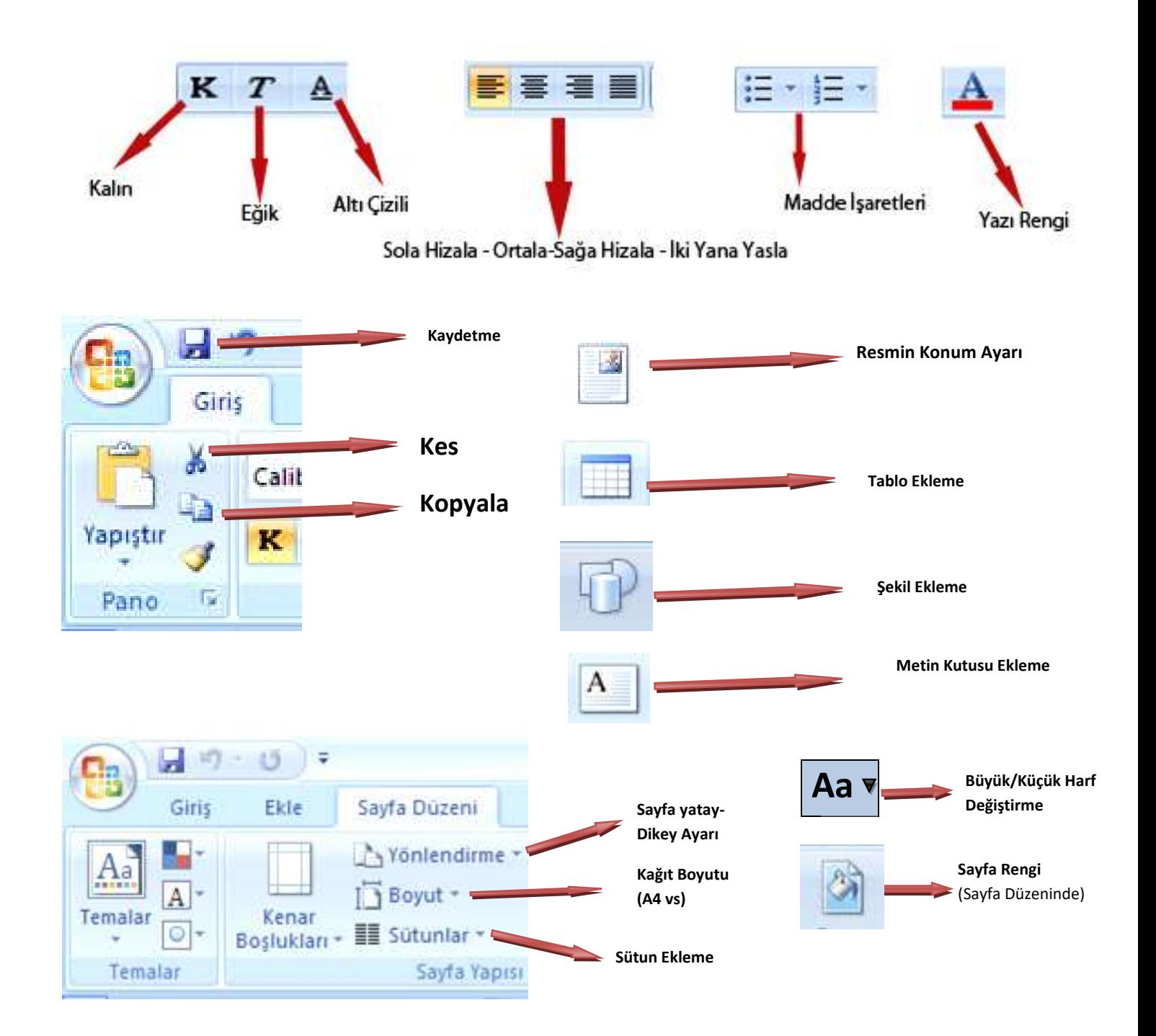

## MİCROSOFT POWERPOİNT

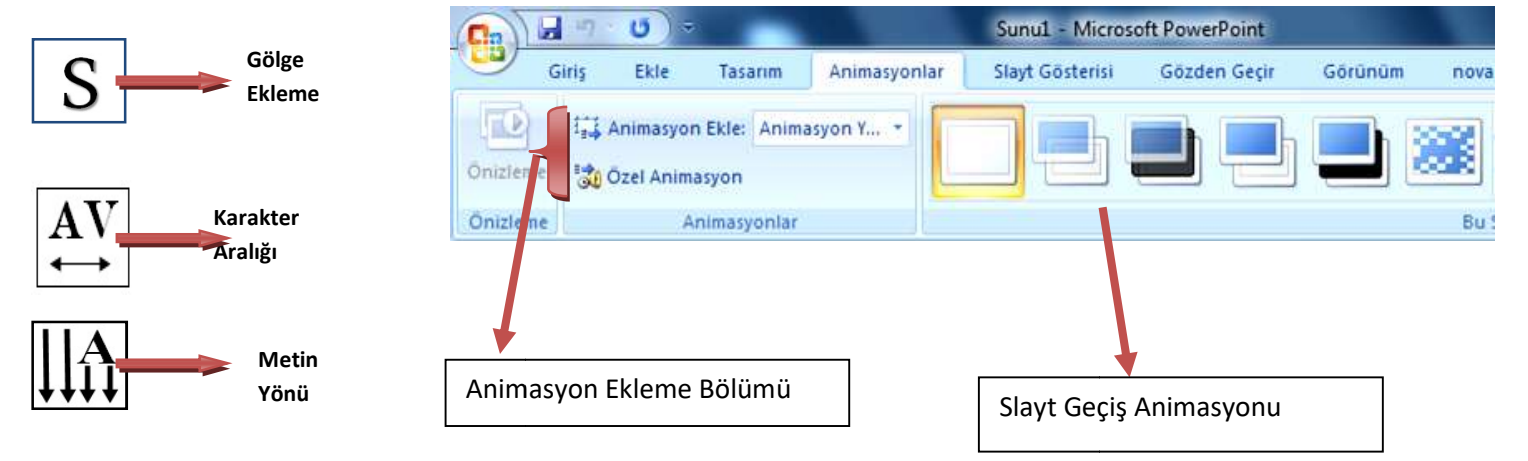

# KODLAMAYA GİRİŞ

Kodlama Nedir: Kodlama diğer adıyla programlama kelime anlamıyla belirli şartlara ve düzene göre yapılması öngörülen işlemlerin bütünü anlamına gelir. Programlama bilgisayara ya da elektronik devre ve mekanik sistemlerden oluşan düzeneklere bir işlemi yaptırmak için yazılan komutlar dizisinin bütünü veya bir kısmı olarak tanımlanır.

Algoritma Nedir: Matematikte ve bilgisayar biliminde bir işi yapmak için tanımlanan, bir başlangıç durumundan başladığında, açıkça belirlenmiş bir son durumunda sonlanan, sonlu işlemler kümesidir.

Değişkenler bilgisayar programlarında geçici bilgilerin durduğu ve içeriğinin programcı tarafından atandığı bilgi üniteleridirler.

Örnek 1: Girilen 2 sayıyı toplayan programın

algoritmasını ve tasarlayınız.

## Algoritma:

Adım 1: Başla Adım 2:Birinci sayıyı gir.(x) Adım 3:İkinci sayıyı gir.(y) Adım 4:X ve Y'yi topla (T=x+y) Adım 5:T'yi ekrana yazdır. Adım 6: Bitir

Örnek 2:Girilen 2 sayıdan büyük olanı ekrana yazdıran programın algoritmasını yazınız.

## Algoritma:

Adım 1: Başla

Adım 2:Birinci sayıyı gir.(x)

Adım 3:İkinci sayıyı gir.(y)

Adım 4:Eğer x>y ise ekrana 1. sayı büyüktür yaz. Adım 5:Eğer y>x ise ekrana 2. sayı büyüktür yaz. Adım 6:Eğer x=y ise ekrana sayılar birbirine eşittir yaz.

Adım 7:Bitir

**Ornek 3:** Girilen sıcaklık değerine göre bir suyun katı, sıvı ve gaz olma durumunu gösteren programın algoritmasını tasarlayınız.

## Algoritma:

Adım 1:Başla

Adım 2:Sıcaklık değerini giriniz.(t)

Adım 3: Eğer t<0 ise Ekrana katı yaz.

Adım 4: Eğer t>100 ise ekrana gaz yaz.

Adım 5: Eğer t>0 ve t<100 ise ekrana sıvı yaz Adım 6: Eğer t=0 veya t=100 ise "Donma veya Kaynama Noktası" yaz.

Adım 7: Bitir.

Örnek 4: Bir dersten 3 sınav notu alan bir öğrencinin ortalamasını ve 5 li sistemdeki not karşılığını yazdıran programın algoritmasını tasarlayınız.

Öncelikle alınan üç not sırasıyla a,b,c olsun ortalaması (a+b+c)/3 değerinden çıkar. 5 li sistemde verilen notlar: 100-85 dahil aralığı not 5 olur. 84-70 dahil aralığı not 4 olur.. 69-55 dahil aralığı not 3 olur. 54-45 dahil aralığı not 2 olur. 44-0 dahil aralığı not 1 olur.. Değişkenler girilen not değerleri: a,b,c derslerin ortalaması: ort 0-5 arasındaki rakamsal notu: r Algoritma Adım 1: Başla Adım 2: Ders notlarını gir.(a,b,c) Adım 3: ortalama değerini hesapla ort=(a+b+c)/3 Adım 4: eğer ort>84 ise r=5 ve adım 9 a git. Adım 5:eğer ort>69 ise r=4 ve adım 9 a git. Adım 6:eğer ort>54 ise r=3 ve adım 9 a git.

Adım 7:eğer ort>44 ise r=2 veadım 9 a git. Adım 8: r= 1 Adım 9:r değerlerini ekrana yaz.

Adım 10: Bitir.

# AKIŞ ŞEMASI

Bir sürecin adımlarını görsel ya da sembolik olarak gösterir. Bir problemin çözümüne yönelik oluşturduğumuz algoritmaları adım adım tanımak in adımlarını görsel ya da semboli<br>Bir problemin çözümüne yönelik<br>ığumuz algoritmaları adım adım ı<br>ımlarken hangi işlemleri yapacağ<br>amacıyla akış semalarından yaraı

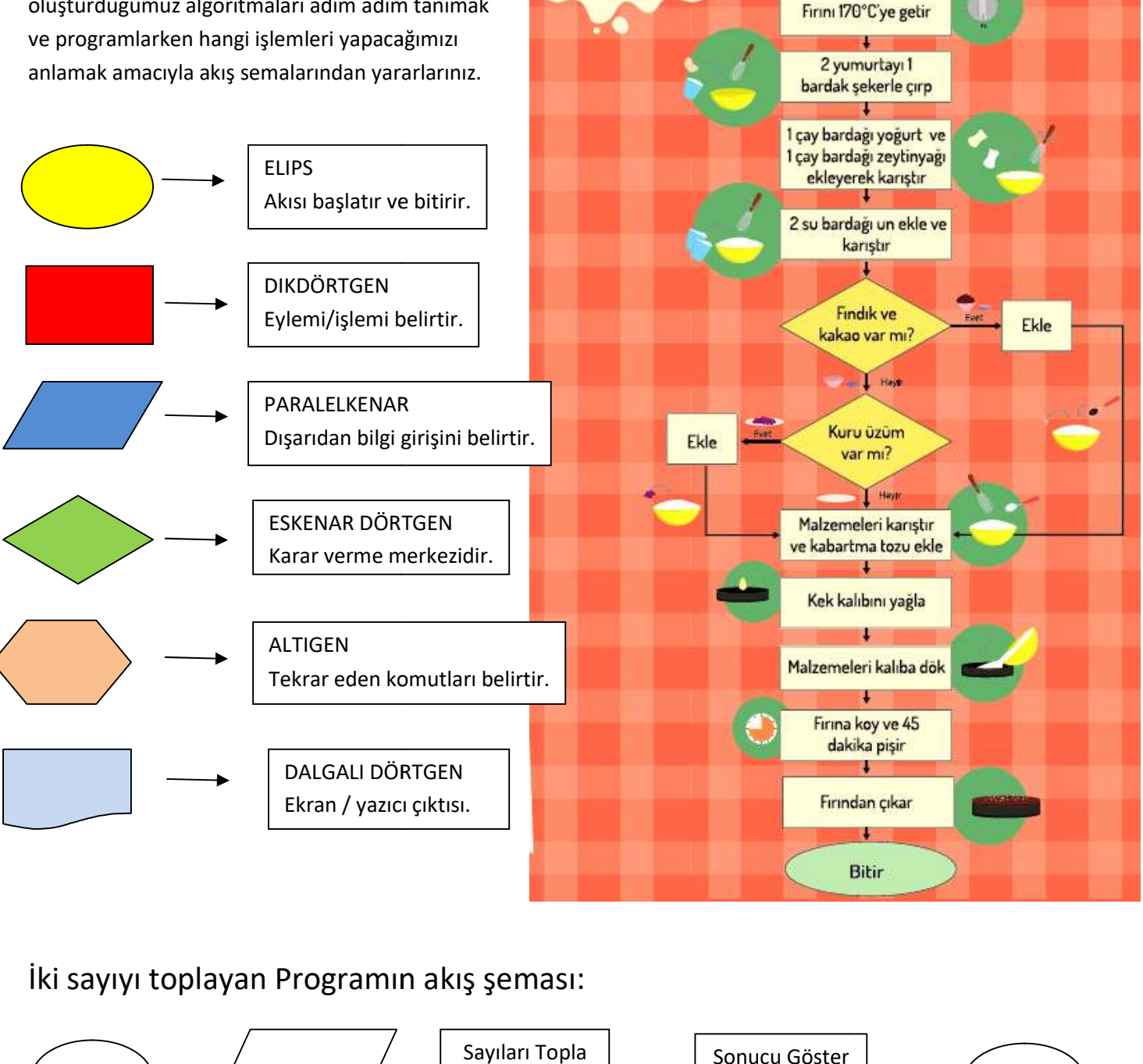

AKIŞ ŞEMASI

Başla

## İki sayıyı toplayan Programın akış şeması:

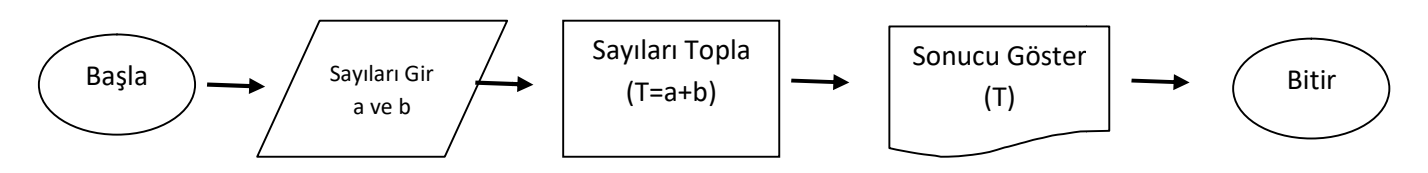

# **SCRATCH**

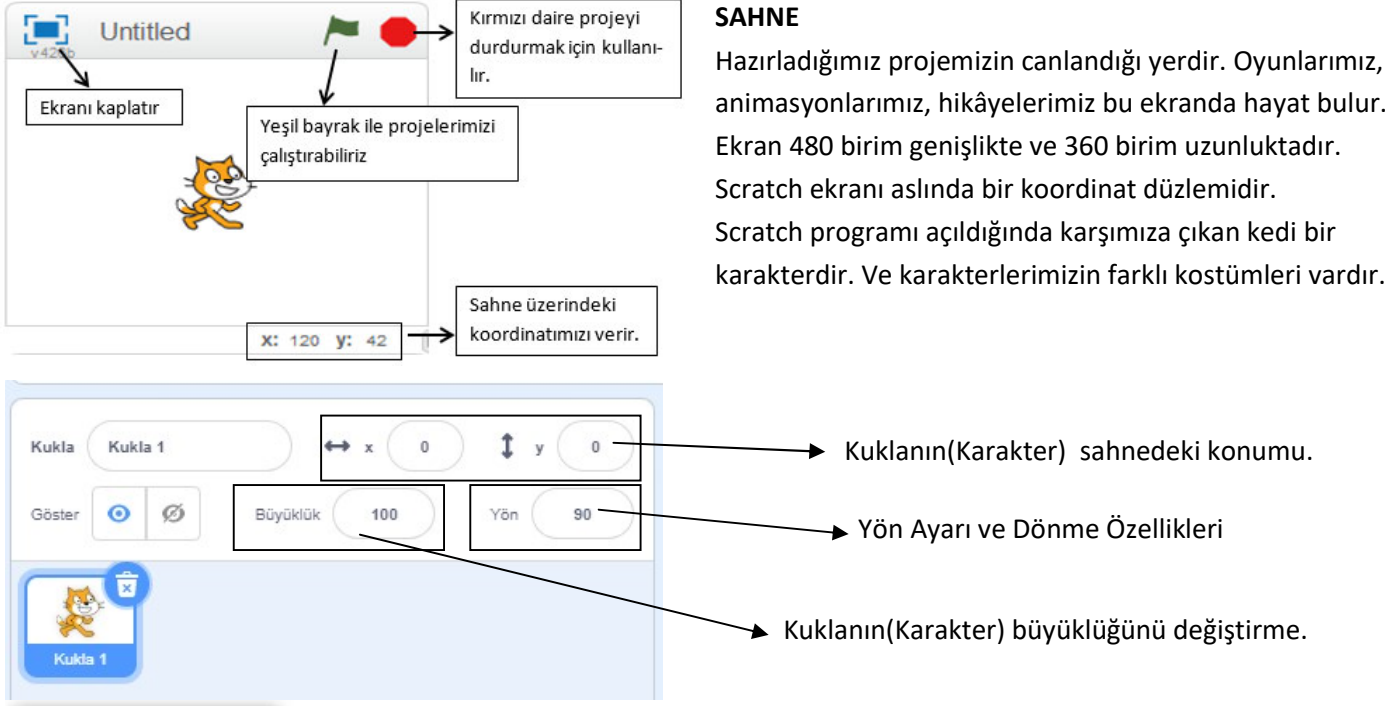

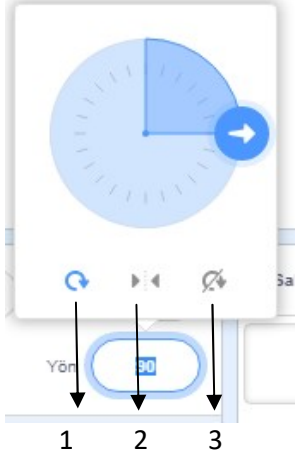

## Yön Ayarı ve Dönme Özellikleri

- 1. Tıklanırsa karakter kostümü 360° dönebilme özelliği kazanır.
- 2. Tıklanırsa karakter kostümü sadece sağa-sola dönebilme
- 3. Tıklanırsa karakter kostümü hiç bir şekilde dönemez.

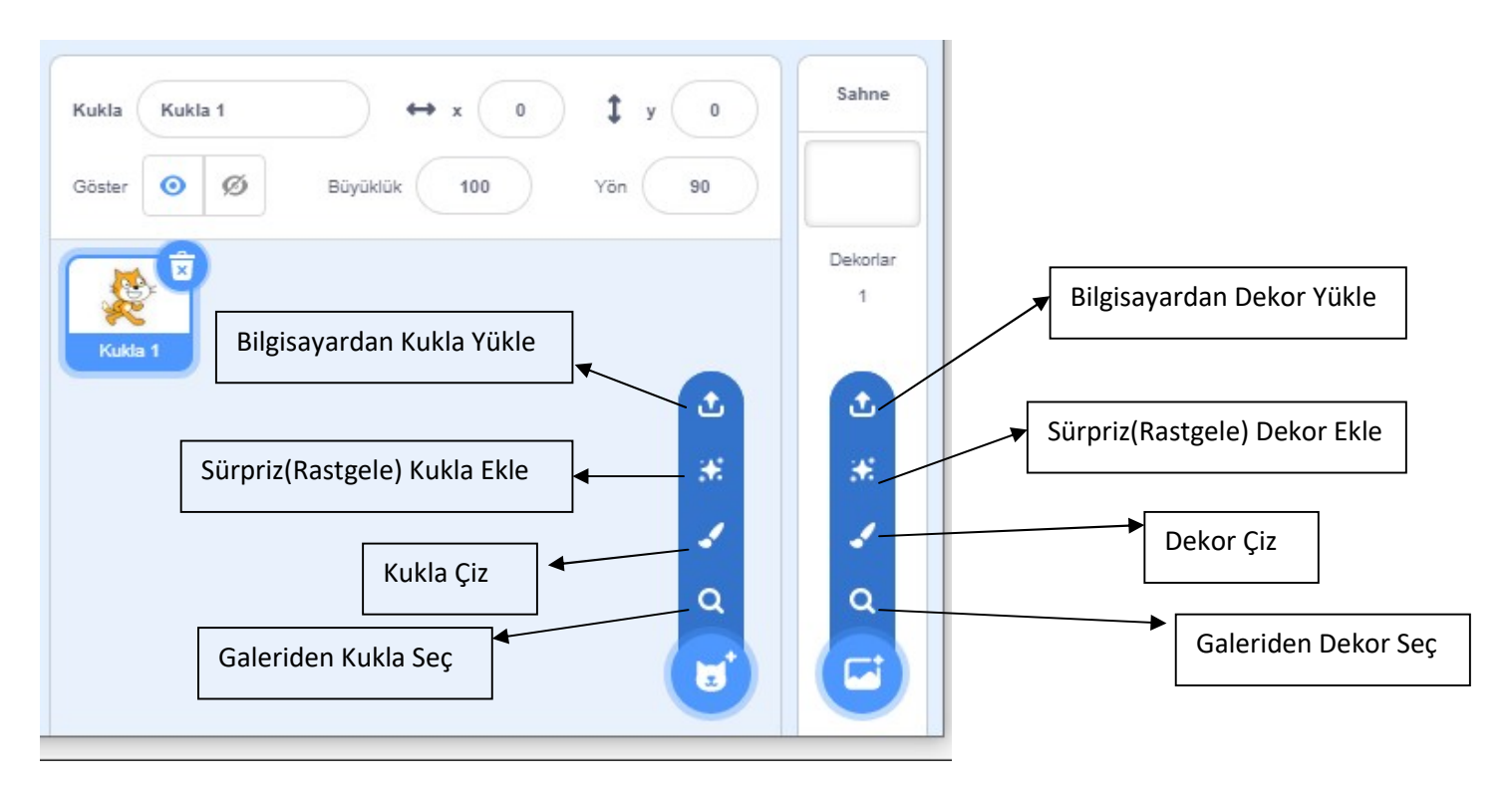